## **Participant Account Logins**

**Log in** to your participant account from your retirement plan investment provider logo below. From there, you will be directed to the participant sign-on.

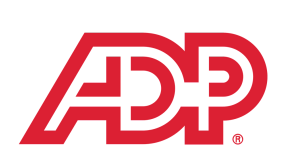

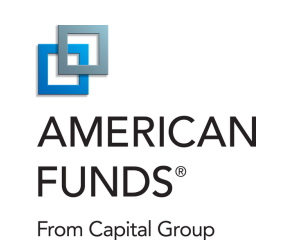

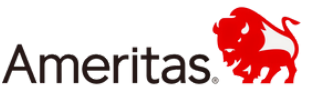

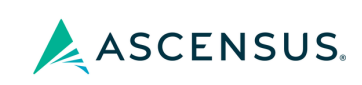

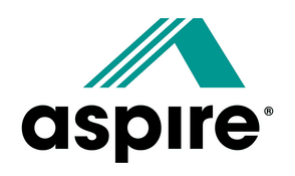

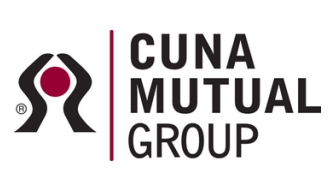

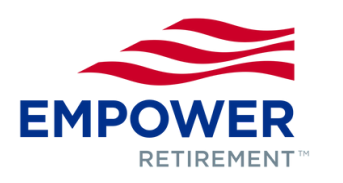

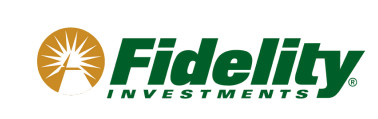

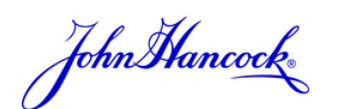

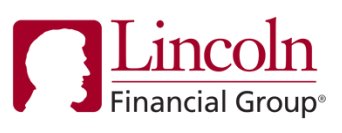

:: MassMutual

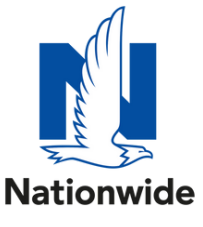

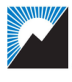

Ohio National Financial Services.

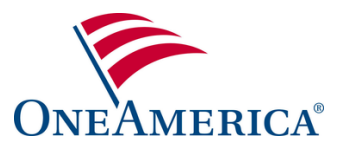

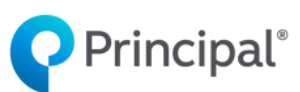

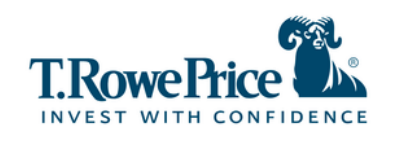

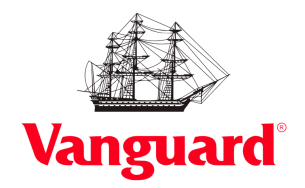

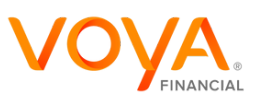

If you have trouble accessing your account using these links, contact your employer's HR department for more information.

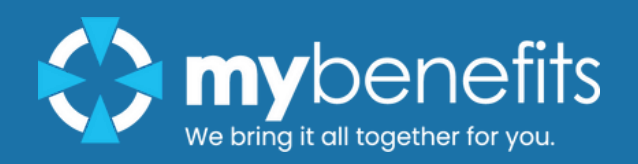